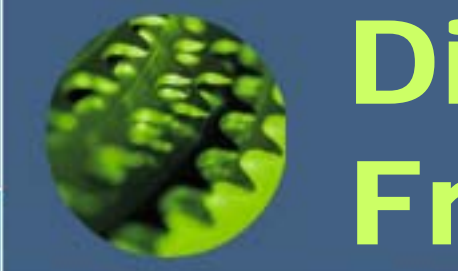

# Distribuição de Freqüência

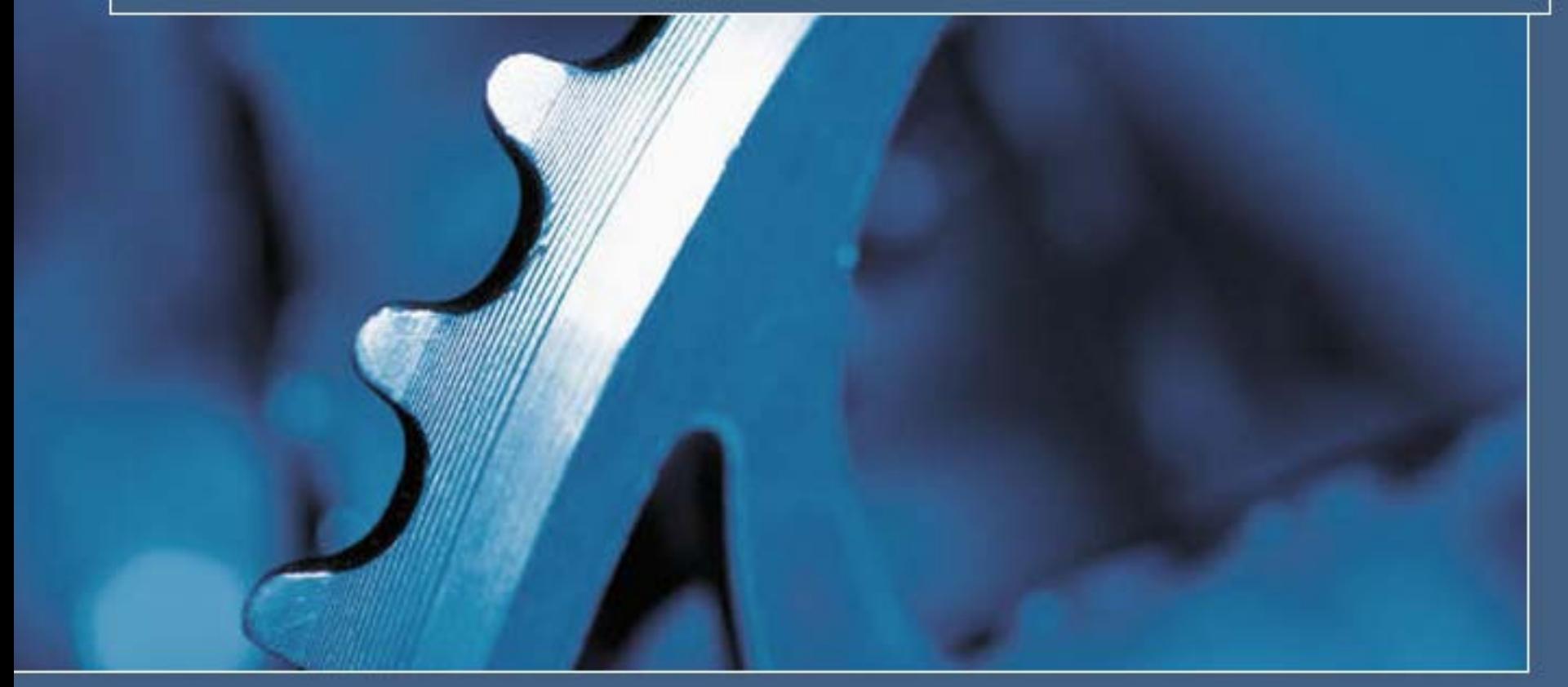

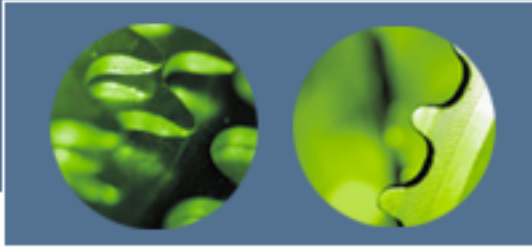

Representação do conjunto de dados

- Distribuições de freqüência
	- –Freqüência relativa
	- –**Freqüência** acumulada

 $\bullet$  Representação Gráfica–Histogramas

# Organização dos dados

- $\bullet$  Os métodos utilizados para *organizar* dados compreendem o arranjo desses dados em subconjuntos que apresentem características similares.
	- mesma idade (ou "*faixa etária*"), mesma finalidade, mesma escola, mesmo bairro, etc
- $\bullet$  Os *dados agrupados* podem ser resumidos em tabelas ou gráficos e, a partir desses, podemos obter as estatísticas descritivas já definidas: média, mediana, desvio, etc.
- $\bullet$  Dados organizados em grupos ou categorias / classes são usualmente designados *"distribuição de freqüência".*

# Distribuição de frequência

- $\bullet$  Uma *distribuição de freqüência* é um método de se agrupar dados em classes de modo a fornecer a quantidade (e/ou a percentagem) de dados em cada classe
- $\bullet$  Com isso, podemos *resumir e visualizar* um conjunto de dados sem precisar levar em conta os valores individuais.
- $\bullet$  Uma *distribuição de freqüência* (*absoluta* ou *relativa*) pode ser apresentada em tabelas ou gráficos

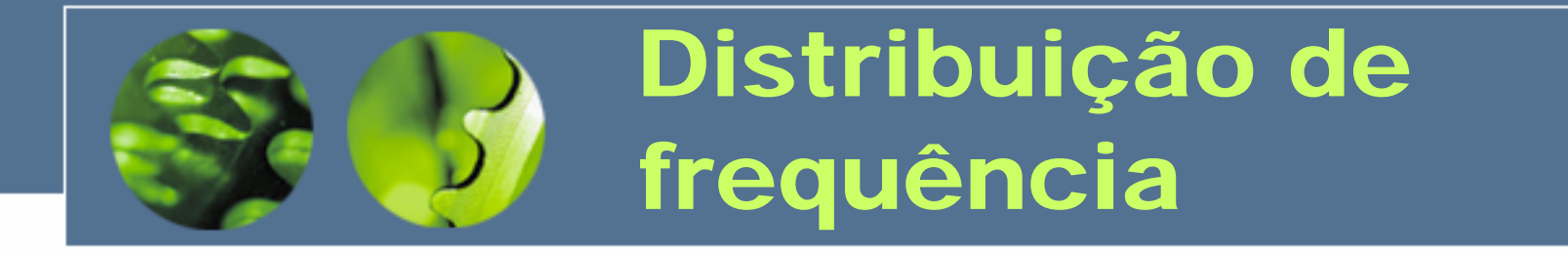

Uma distribuição de freqüência agrupa os dados por classes de ocorrência, resumindo a análise de conjunto de dados grandes.

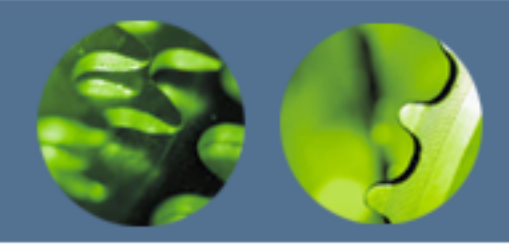

- Adotemos o conjunto de dados que represente a população
- Ordene em ordem crescente ou decrescente

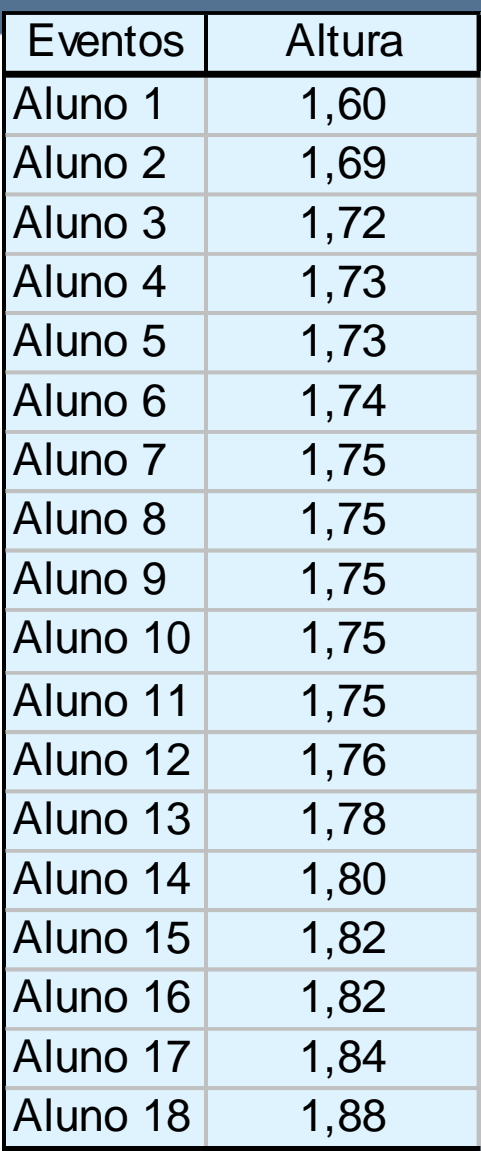

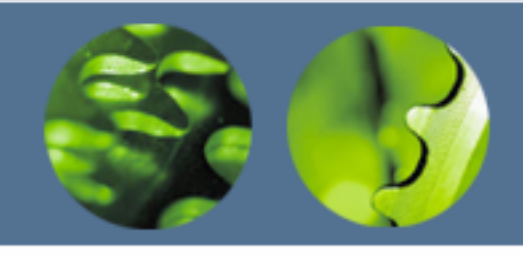

- Determine a Quantidade de classes (k)
	- Regra de Sturges (Regra do Logaritmo)
		- k = 1 + 3,3log(n)
	- Regra da Potência de 2
		- k = menor valor interiro tal que 2 $^{\mathsf{k}}$   $\geq$  n
	- – Regra da raiz quadrada
		- $k = \sqrt{n}$
	- Bom senso !!!
		- Decida a quantidade de classes que GARANTA observar como os valores se distribuem.

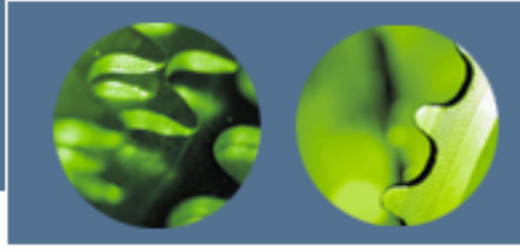

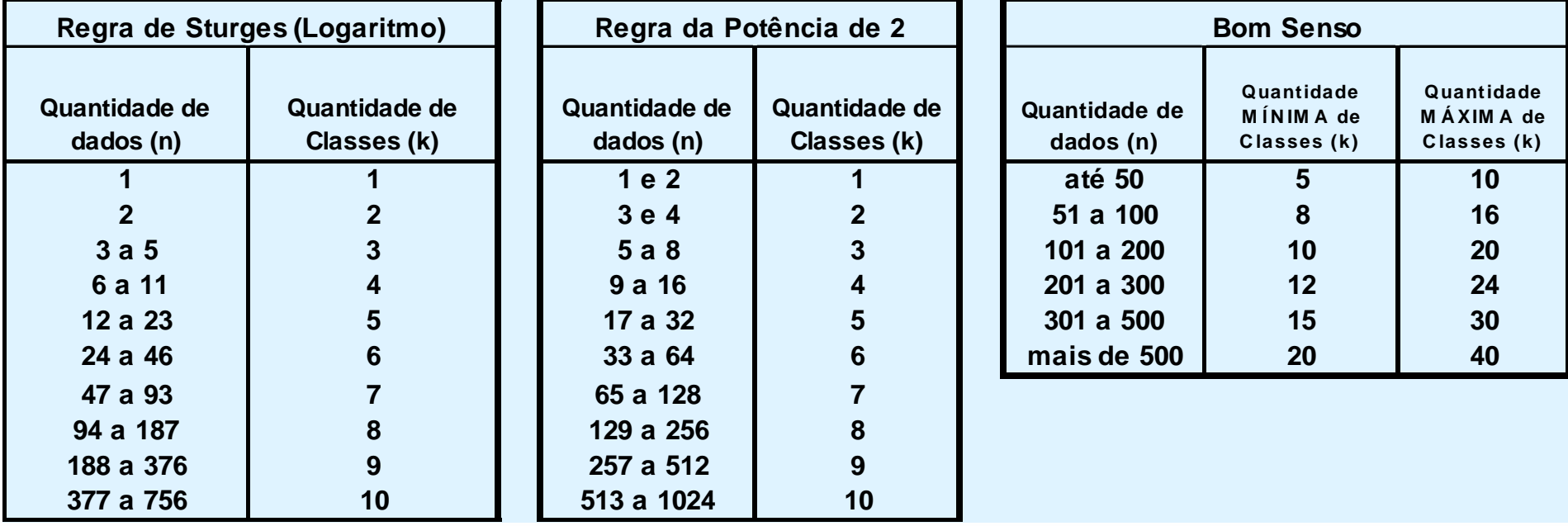

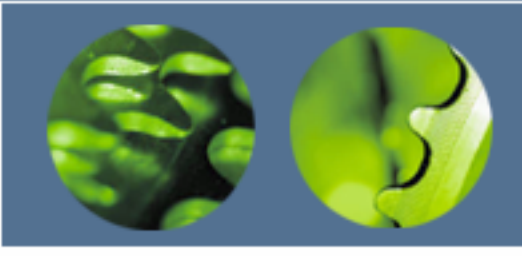

- • Calcule a amplitude das classes (h)
	- Calcule a amplitude do conjunto de dados
		- $L = X_{\text{max}} X_{\text{min}}$
	- Calcule a amplitude (largura) da classe
		- $h = L/k$
		- Arredonde convenientemente
- • Calcule os Limites das Classes
	- 1a classe: x<sub>mín</sub> até x<sub>mín</sub> + h
	- 2a classe: x<sub>mín</sub> + h até x<sub>mín</sub> + 2 . h
	- ........................
	- ka classe: x<sub>mín</sub> + (k-1) . h até x<sub>mín</sub> + k . h

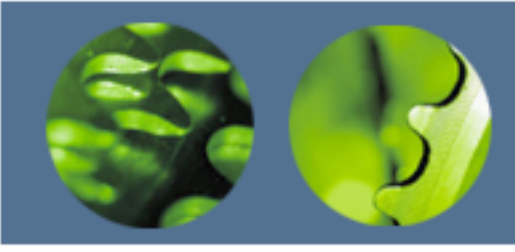

- • Limite das classes
	- Utilize a notação:
		- [x,y) intervalo de entre x (fechado) até y (aberto)
	- Freqüentemente temos que "arredondar" a amplitude das classes e, conseqüentemente, arredondar também os limites das classes.
	- – Como sugestão, podemos tentar, se possível, um ajuste simétrico nos limites das classes das pontas (i.e., primeira e última) nas quais, *usualmente*, a quantidade de dados é menor.
- •Ponto médio das classes

 $\mathsf{x}_{\mathsf{k}}$  = (  $\mathsf{L}_{\mathsf{superior}}$   $\mathsf{L}_{\mathsf{inferior}}$  ) / 2

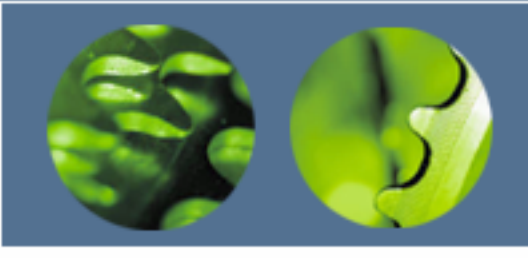

#### •Determinação da freqüência das classes

 $\mathcal{L}_{\mathcal{A}}$ Consiste em agrupar os dados em cada classe e contar os totais

- • Traçar o gráfico
	- $\mathcal{L}_{\mathcal{A}}$  Dividir o eixo horizontal em tantas partes quanto for o número de classes. *Sugestão: deixe espaço entre o eixo vertical e a primeira classe.*
	- – Identifique a maior freqüência da classe na tabela e marque esse número (ou outro um pouco maior) na extremidade do eixo vertical; divida esse eixo em algumas partes e marque os valores correspondentes
	- – Desenhe um retângulo, para cada classe, com largura igual à largura da classe e com altura igual à freqüência da classe

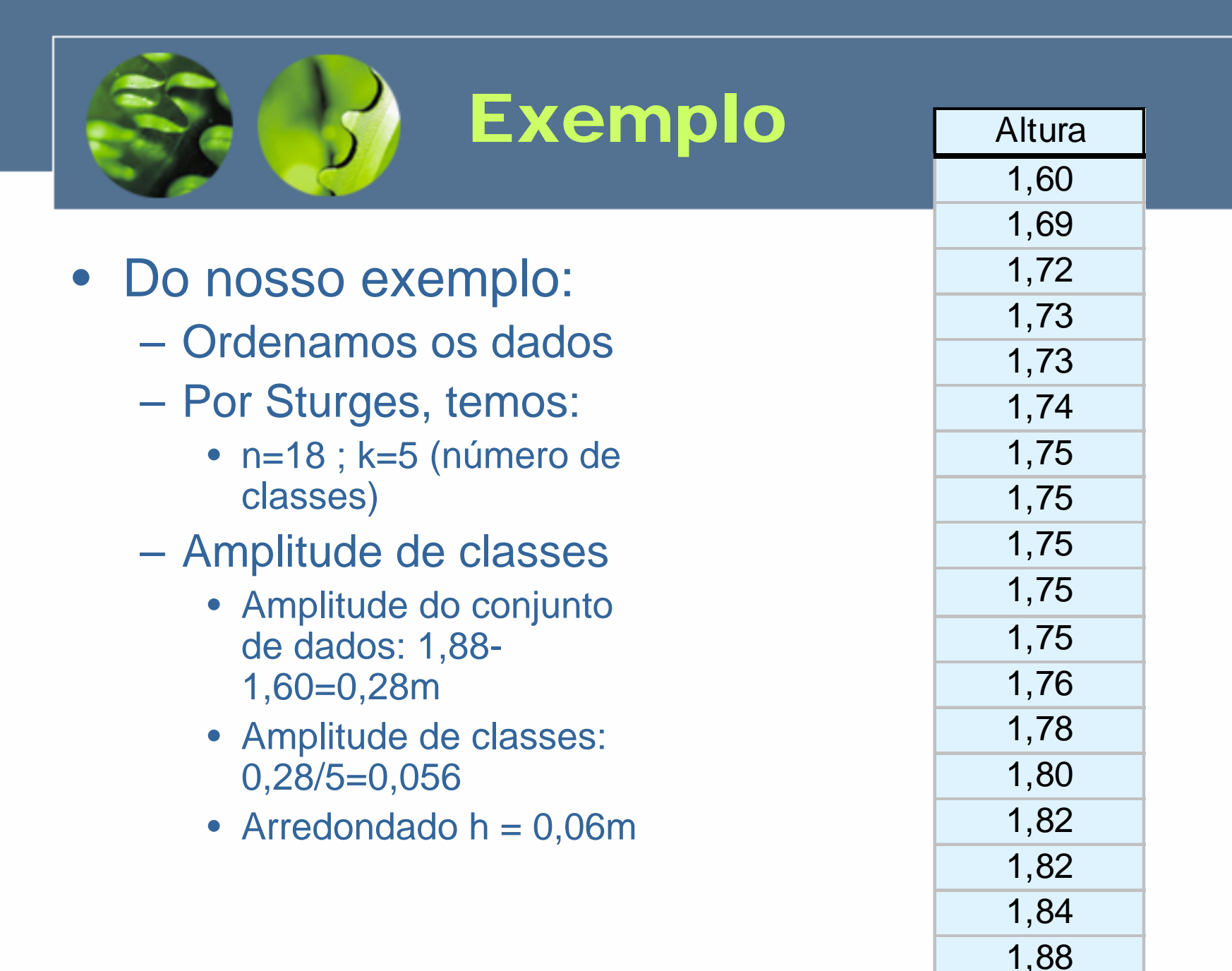

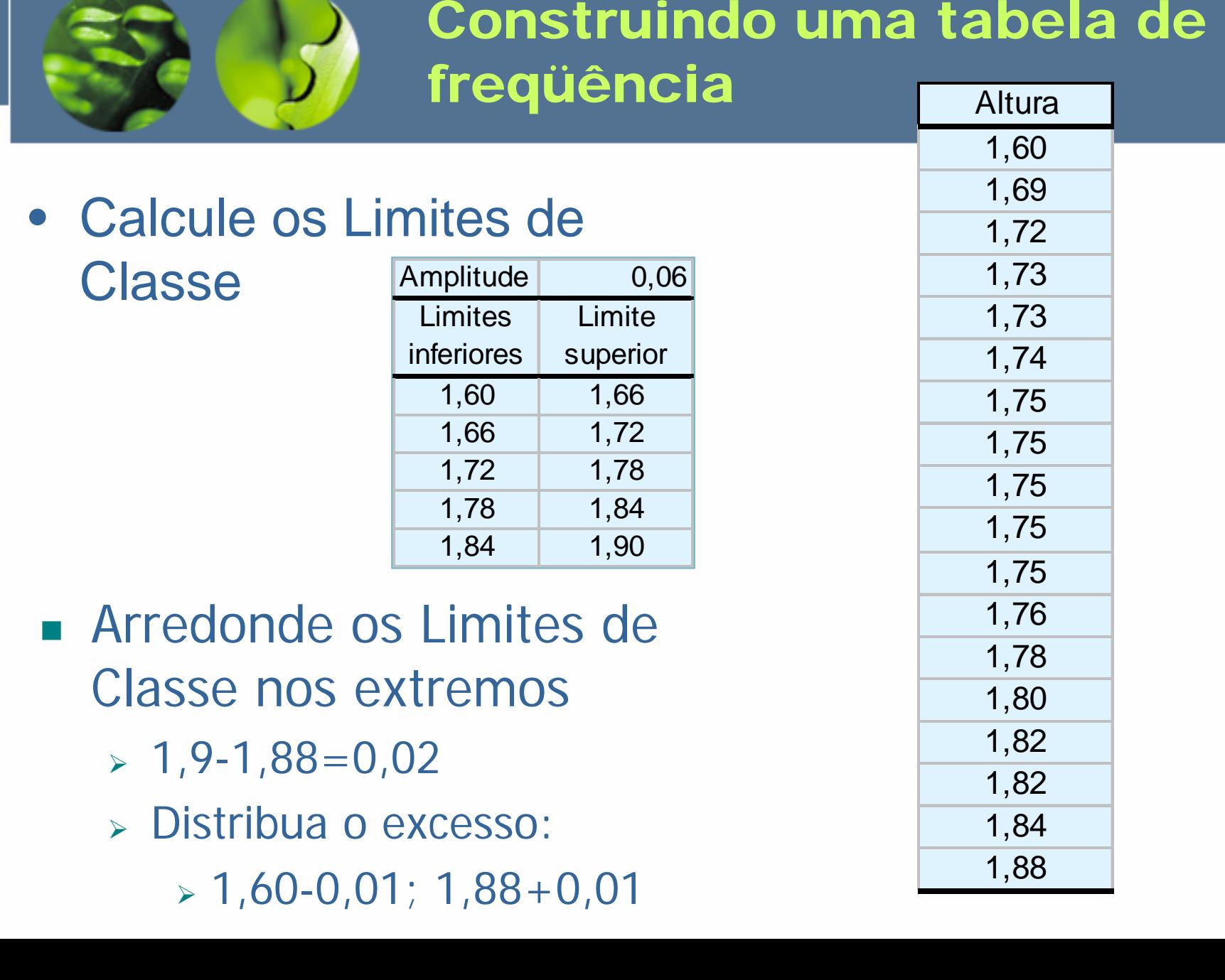

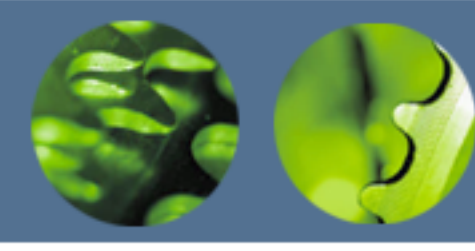

#### Construindo uma tabela de freqüência

- Freqüências absolutas
	- Distribua os eventos ou ocorrência por suas respectivas classes
- Freqüências acumuladas
	- Some as ocorrências de dados cumulativamente às classes
- • Observação importante:
	- É muito útil representar as frequências em termos percentuais ao total de amostras

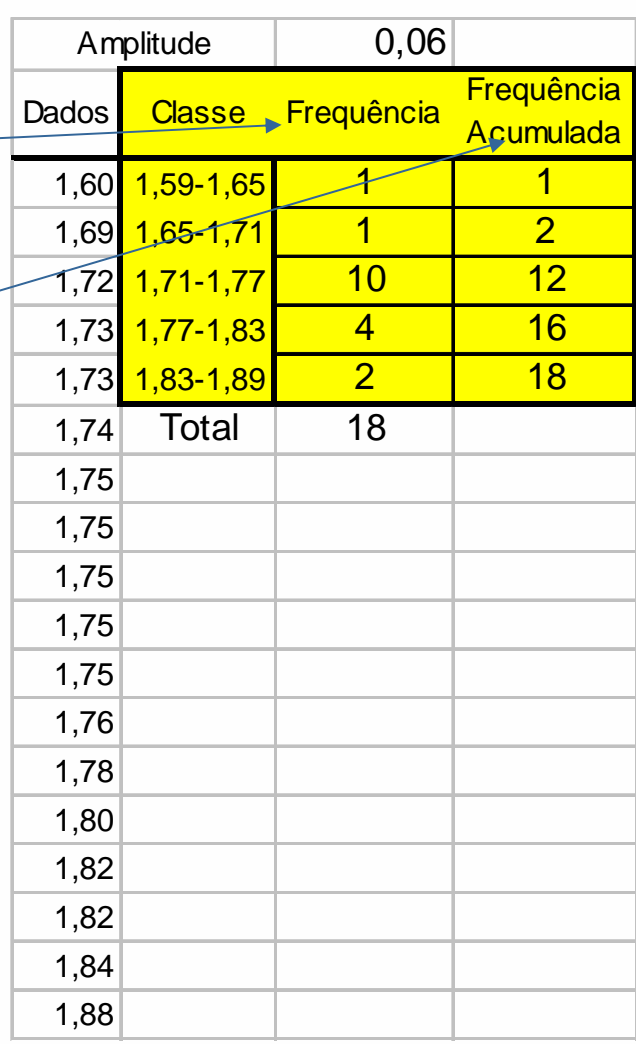

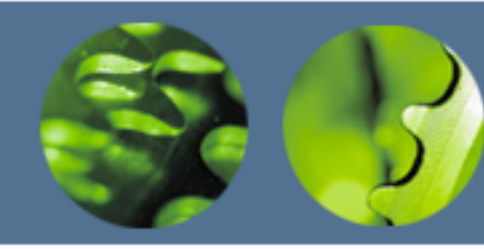

### Representação Gráfica

- Histograma
	- Na abscissas, distribua as classes
	- Na ordenada da esquerda, as freqüências absolutas
	- Construa um gráfico de barras para as freqüências
	- **Hart Communication**  Construa um gráfico de linha para a freqüência acumulada (utilize a escala da direita)

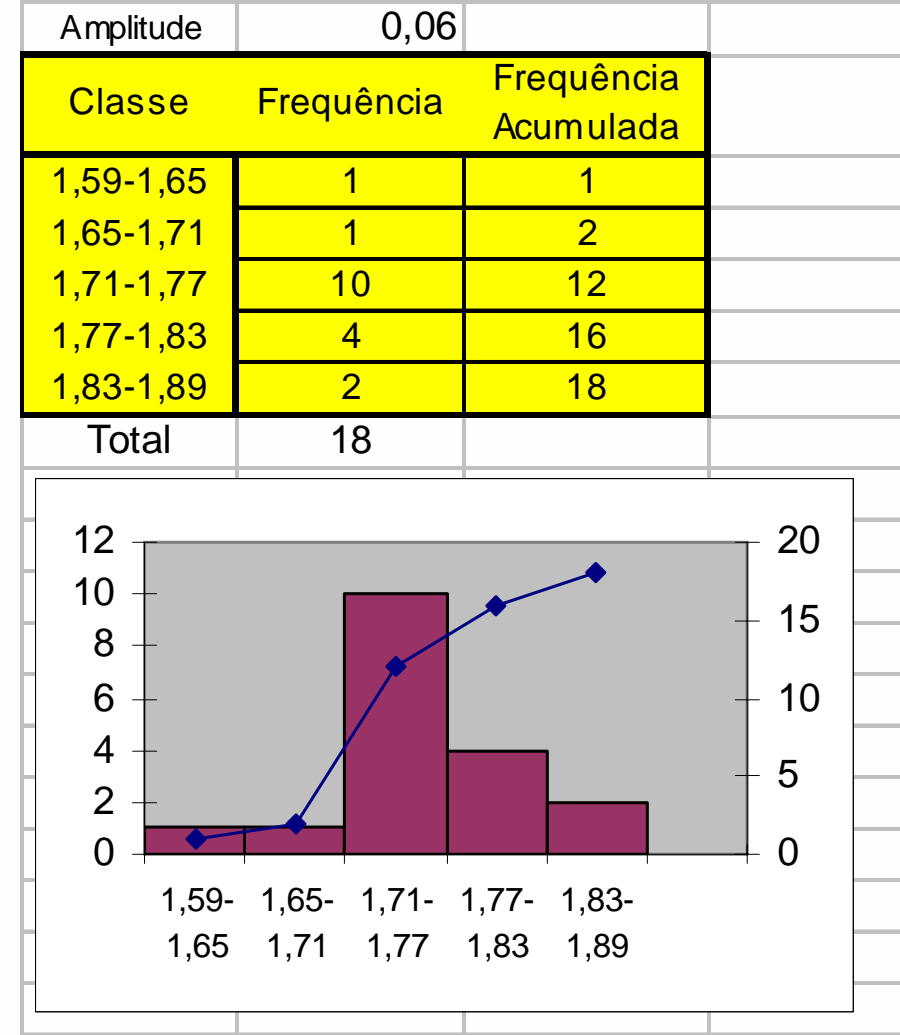

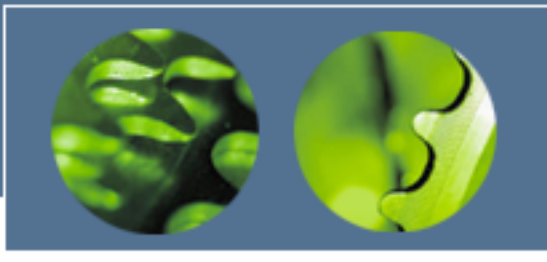

- $\bullet$  Uma distribuição de freqüência representada por um gráfico de barras é denominada *histograma*
- $\bullet$ Outro gráfico de interesse é o chamado *polígono de freqüência*
- • O *polígono de freqüência* é obtido unindo-se os pontos médios da parte superior de cada retângulo do *histograma* com segmentos de reta
- • É importante notar que tanto o histograma quanto o polígono de freqüência indicam a *freqüência absoluta* de cada classe

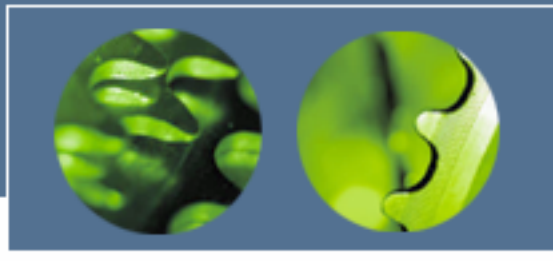

• Digamos que temos histogramas para as alturas dos estudantes de duas turmas diferentes, *traçados de acordo com as regras descritas até agora*

• *Poderíamos sobrepor os desenhos para fazer uma análise comparativa das turmas?*

• Que cuidados devemos tomar?

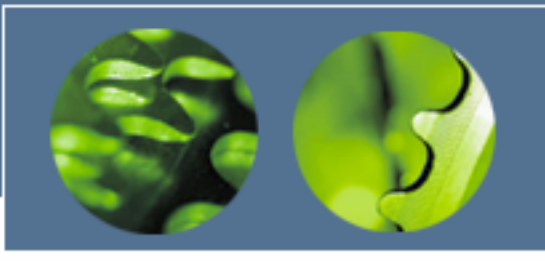

- O "*problema*" com esta regra de construção é que o histograma construído é <u>específico</u> para o conjunto em análise
- Para fazermos análises comparativas de conjuntos de dados diferentes, as classes devem ser as mesmas!
- Devemos, então, utilizar algum conhecimento prévio da área em estudo para definir o intervalo *aceitável* de variação dos dados e, a partir daí, definir as classes
- Essas "*classes genéricas*" servirão para o estudo de quaisquer conjunto de dados e permitirão análises comparativas

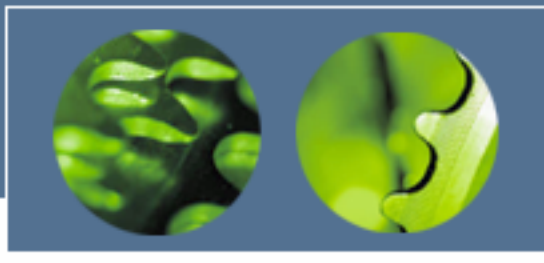

- $\bullet$  Em um histograma, as classes devem SEMPRE ter a mesma largura?
- •Não necessariamente!
- $\bullet$  Existem casos em que é mais adequado agrupar os dados em classes com larguras desiguais.
- $\bullet$  O exemplo típico é a classificação de pessoas por faixas etárias (*infantil, juvenil, adulto, sênior, etc*). Essas faixas não têm a mesma largura.

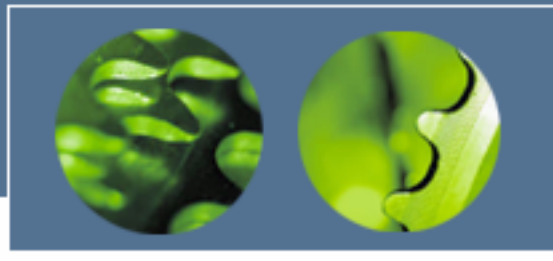

Distribuição de Freqüência: Histogramas com Classes de Larguras Desiguais

- A representação gráfica dos dados em um histograma com classes de larguras desiguais requer a transformação dos valores de freqüência absoluta em *densidade de freqüência*.
- Isso é fundamental pois devemos manter a área dos retângulos proporcionais à freqüência da classe
- A *densidade de freqüência* é dada por:

**freqüência classeda densidade de freqüência** =

largura da classe

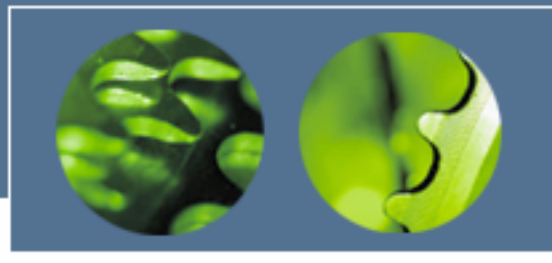

Distribuição de Freqüência: Histogramas com Classes de Larguras Desiguais

- Isso significa que a altura das barras (*i.e., os valores na escala do eixo vertical*) NÃO representam a freqüência da classe, mas sim a densidade de freqüência.
- Para calcularmos a freqüência da classe devemos multiplicar a densidade (indicada no eixo vertical) pela largura respectiva

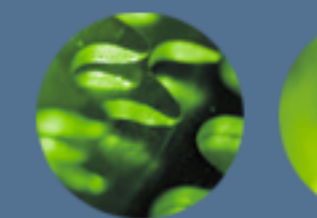

### Outros Gráficos

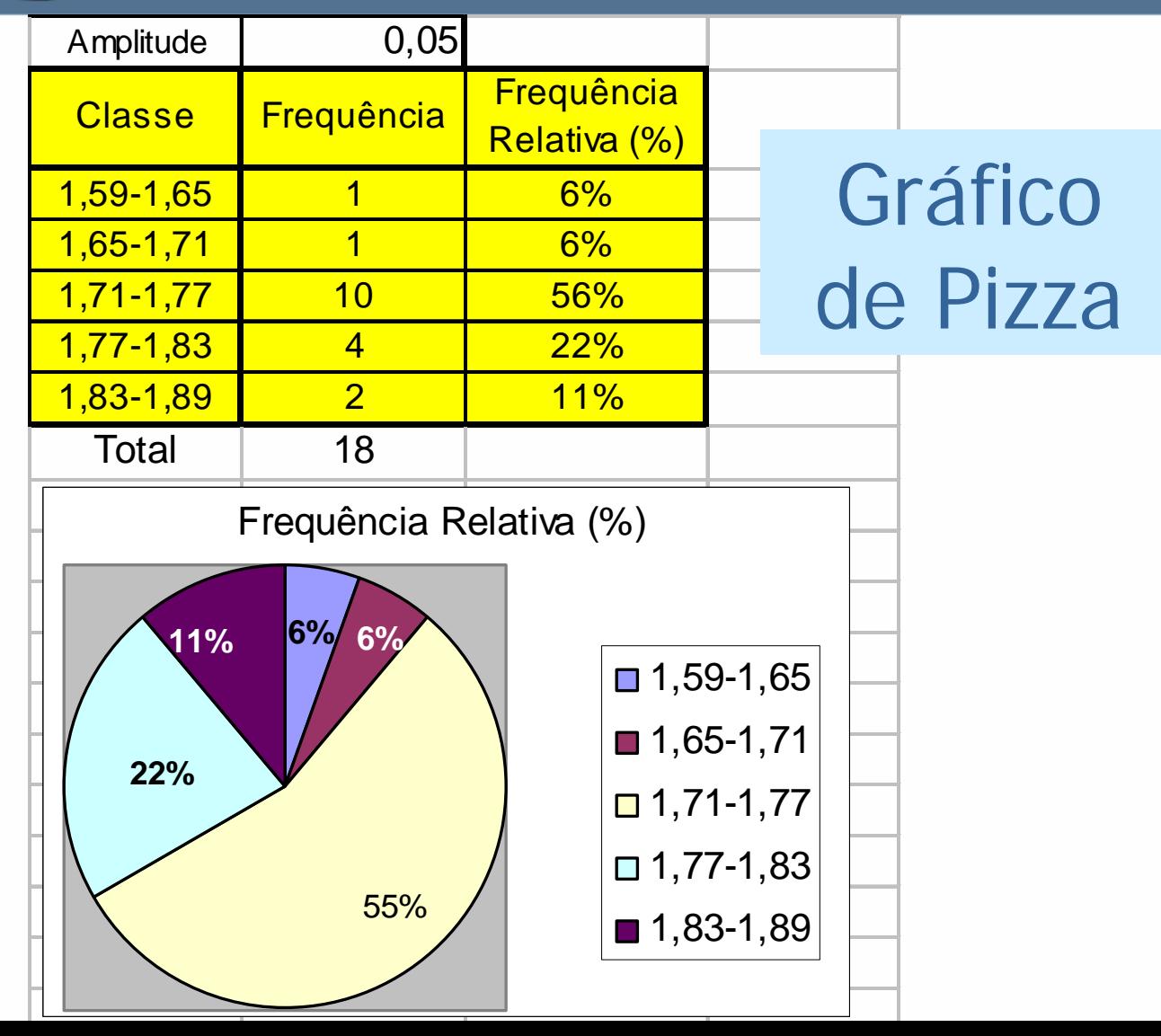

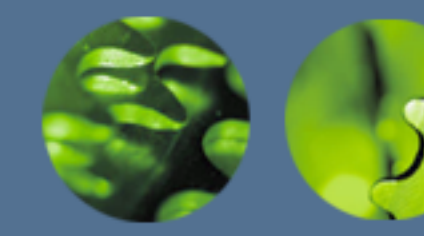

### Outros Gráficos

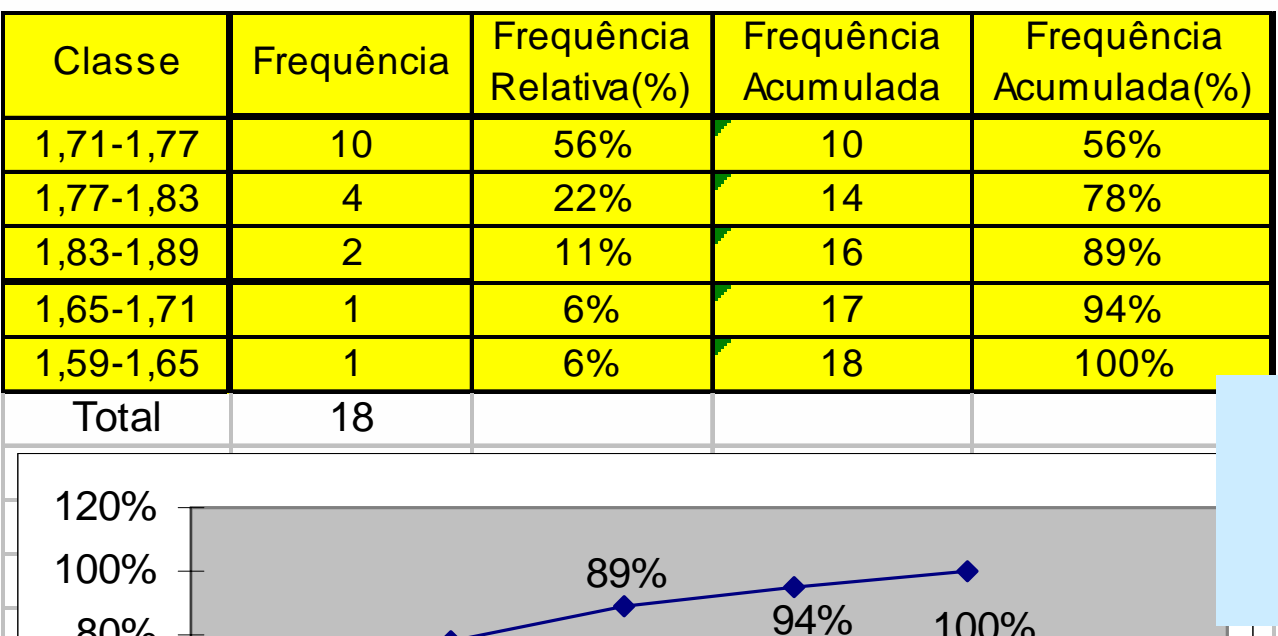

### Gráfico de Pareto

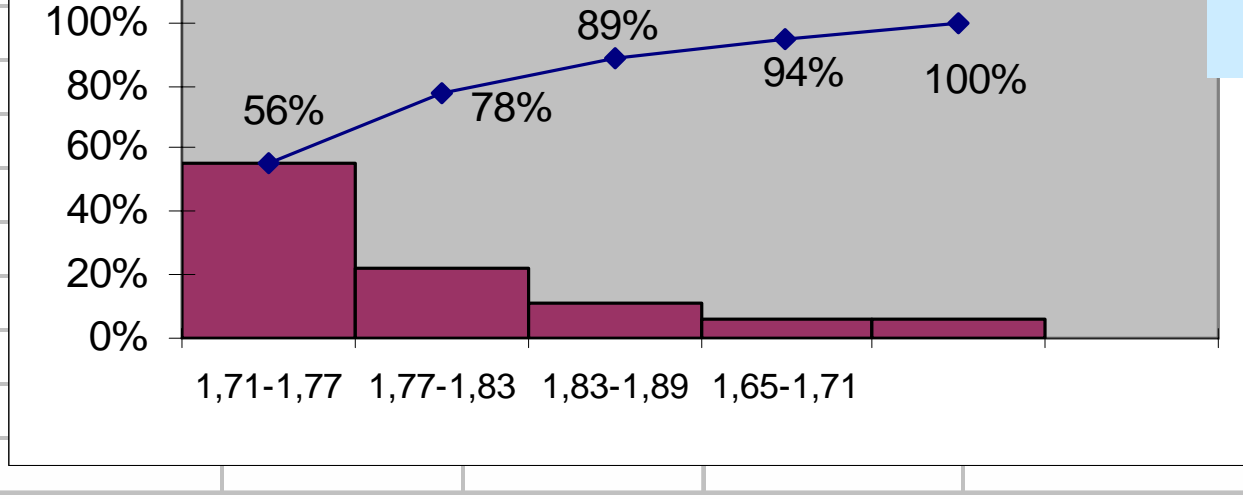

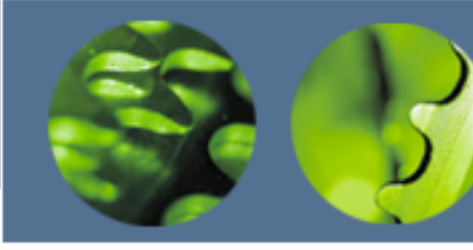

### Outros Gráficos

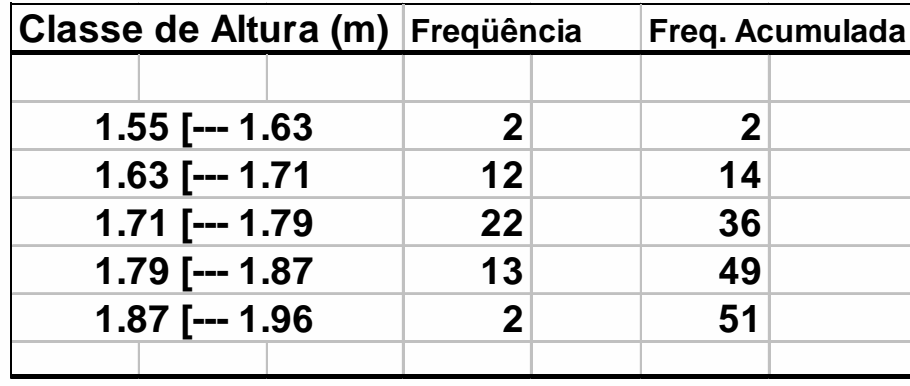

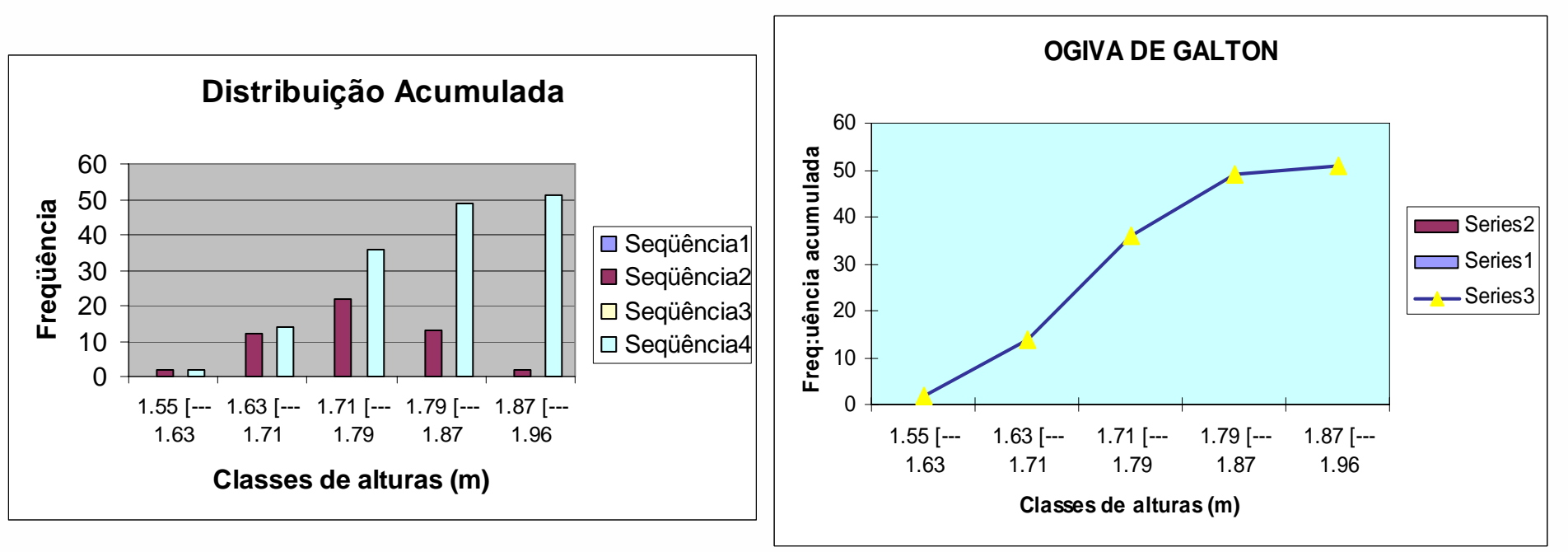

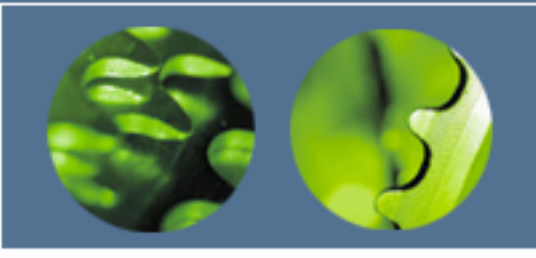

Média Ponderada: Média de uma tabela de freqüência

- Quando os dados estão resumidos em uma tabela de freqüências, podemos calcular aproximadamente a média aritmética ponderando sobre:
	- Pontos médios de cada intervalo supõe-se que todos os elementos das classes ocorrem no ponto médio das respectivas classes;
	- – Exemplo: temos 7 ocorrências na faixa entre 1,75 e 1,79. Consideramos que as sete ocorrências equivalem a (1,79+1,75)/2=1,77 Æ ponto médio da classe.

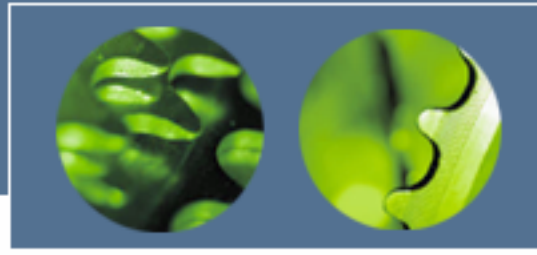

Média Ponderada: Média de uma tabela de freqüência

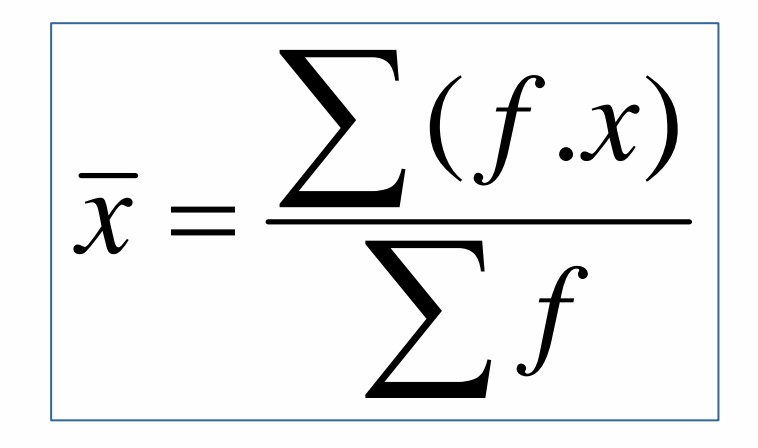

- *x* = ponto médio da classe
- *f = freqüência*
- •Σ*f =* n

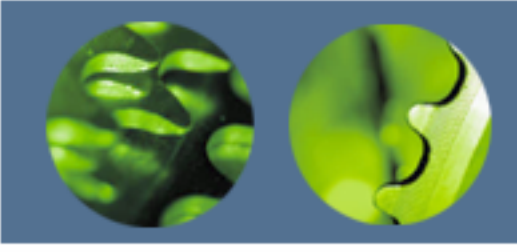

### Média Ponderada

- A média ponderada é considerada "ponderada" quando os valores dos conjuntos tiverem pesos / freqüências diferentes
- $\bullet$  Numa distribuição utilizando os valores discretos, calcula-se:

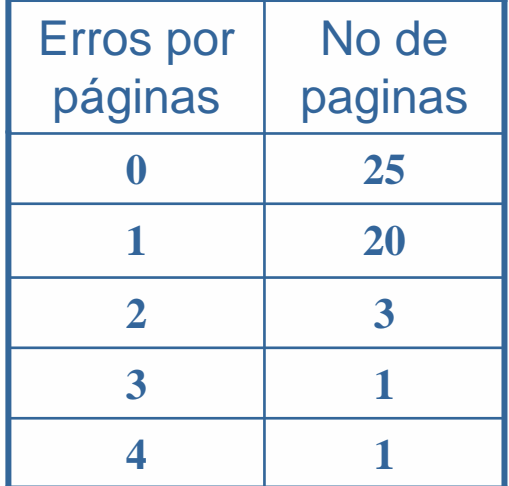

$$
\bar{x} = \frac{\sum x.f}{\sum f} = \frac{\sum x.f}{n}
$$
  

$$
\bar{x} = \frac{(0.25) + (1.20) + (2.3) + (3.1) + (4.1)}{(25 + 20 + 3 + 1 + 1)} = \frac{33}{50} = 0,66
$$

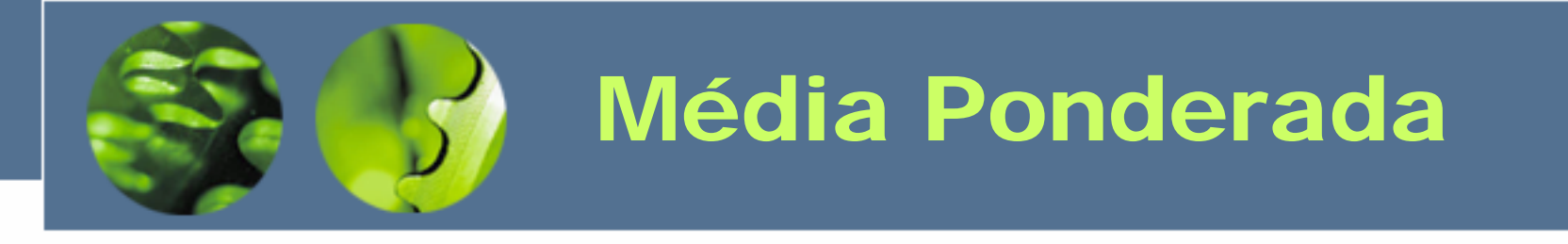

• Quando tivermos uma distribuição com dados agrupados por classes de valores, calculamos considerando o valor de cada classe como o ponto médio respectivo da classe.

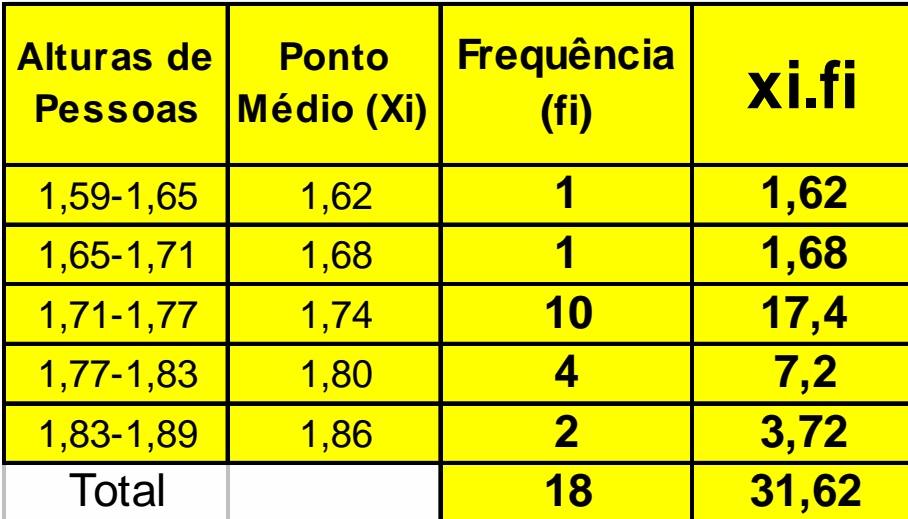

$$
\bar{x} = \frac{\sum x.f}{\sum f} = \frac{\sum x.f}{n}
$$

 $\frac{31,62}{18}$  = 1,76  $x=-\hspace{-2.1cm}=$   $=$ 

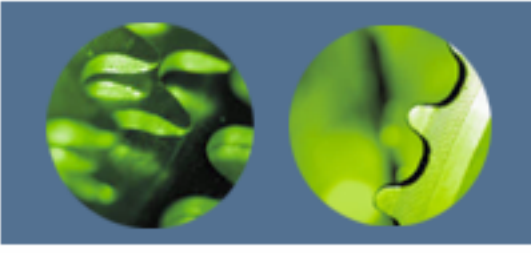

Cálculo da Moda para dados Agrupados

- Caso 1: dados agrupados por valores discretos → moda é o valor com maior freqüência.
- Caso 2: dados agrupados por classes
	- Moda Bruta
	- Método de King
	- Método de Czuber
	- Método de Pearson

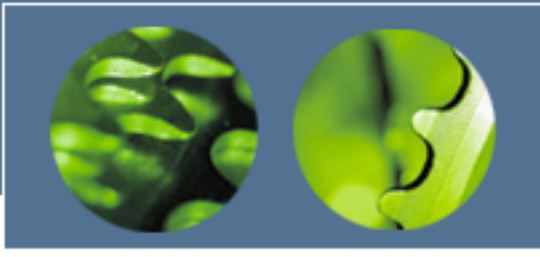

Cálculo da Moda para dados Agrupados: Moda Bruta

- Moda Bruta
	- **Hart Communication**  Tome a classe que apresenta a maior freqüência Æ *classe modal*
	- **Links of the Company**  A moda será o ponto médio da classe modal: (lim<sub>inf</sub> + lim<sub>sup</sub>)/2

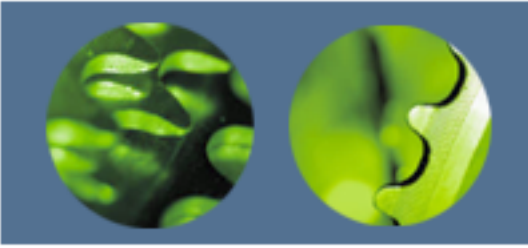

Cálculo da Moda para dados Agrupados: King

• Método de King:

$$
M_o = \lim_{\inf} + \frac{f_{post}}{f_{ant} + f_{post}} h
$$

- Onde
	- **Links of the Company** Lim<sub>inf</sub>: limite inferior da classe modal
	- **Hart Communication** f<sub>ant</sub>: freqüência da classe anterior à modal
	- f<sub>post</sub>: freqüência da classe posterior à modal
	- **Links of the Company** h: amplitude da classe modal

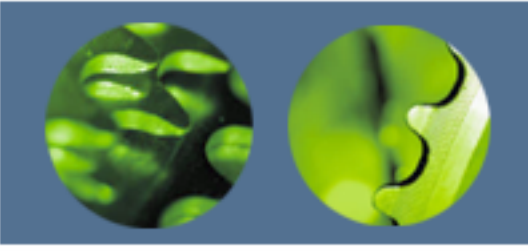

### Cálculo da Moda para dados Agrupados: Czuber

• Método de Czuber (mais preciso):

$$
M_o = \lim_{\inf} + \frac{f_{Mo} - f_{ant}}{f_{Mo} - (f_{ant} + f_{post})}h
$$

- Onde
	- Lim<sub>inf</sub>: limite inferior da classe modal
	- **Hart Communication** f<sub>Mo</sub>: freqüência da classe modal
	- f<sub>ant</sub>: freqüência da classe anterior à modal
	- f<sub>post</sub>: freqüência da classe posterior à modal
	- –h: amplitude da classe modal

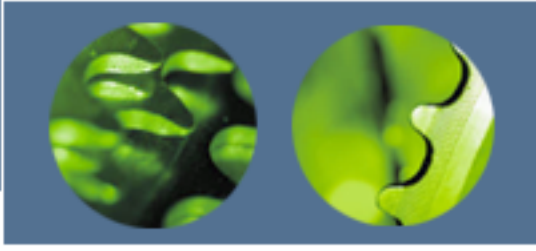

Cálculo da Moda para dados Agrupados: Pearson

• Método de Pearson:

$$
M_o = 3M_d - 2\overline{X}
$$

- Onde
	- M<sub>d</sub>: Mediana
	- *X* : Média

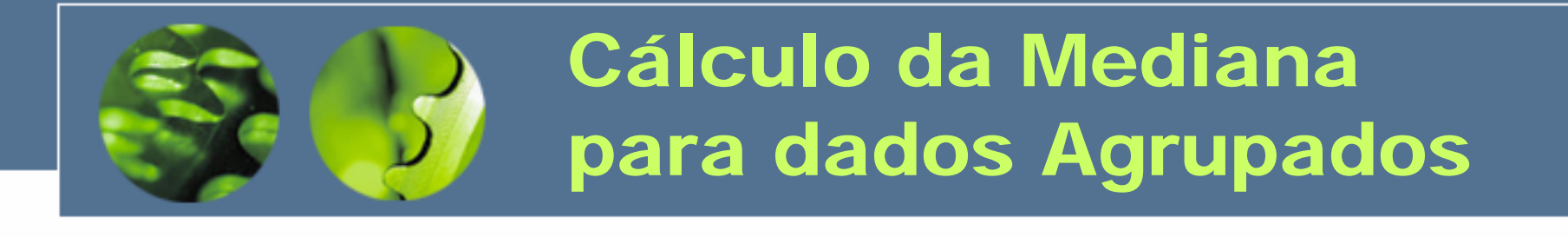

- Caso 1: dados agrupados por classes
	- Mediana é o valor localizado a L<sub>x</sub>=n/2
	- Após cálculo de L<sub>x</sub>, determina-se o valor da mediana por: ~

$$
\tilde{X} = Lim_{\text{inf}} + \frac{h.(L_x - F_{\text{ant}})}{f_i}
$$

– Onde:

- $\bullet\,$  L $_{\sf x}\to$  Localização da Mediana
- Fant  $\rightarrow$  freqüência acumulada até a classe anterior à classe da mediana
- $\bullet\,$  f $_{\sf i}\to$  freqüência absoluta da classe da mediana
- $\overline{\bullet}$  h  $\overline{\rightarrow}$  amplitude de classe
- Lim $_{\sf inf} \Rightarrow$  Limite inferior da classe da mediana

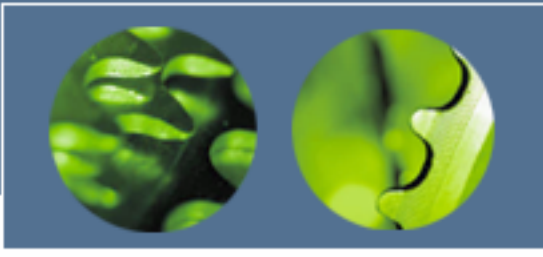

#### Cálculo dos Percentis para dados Agrupados por Classes

- O percentil é o valor localizado a  $L_{Px}=(K/100)^*$ n
	- Onde K é o percentil desejado (ex.:  $\, {\sf P}_{45} \!\! \rightarrow$  K=45)
- **Hart Communication** Após cálculo de L<sub>Px</sub>, determina-se o valor do percentil por:

$$
P_x = Lim_{\inf} + \frac{h.(L_{P_x} - F_{ant})}{f_i}
$$

– Onde:

- $\bullet\,{\sf P}_{{\sf x}}=$ > Localização do Percentil
- Fant => freqüência acumulada até a classe anterior à classe do percentil
- f<sub>i</sub> => freqüência absoluta da classe do percentil
- H => amplitude de classe
- $\bullet\,$  Lim $_{\sf inf}$  = Limite inferior da classe do percentil

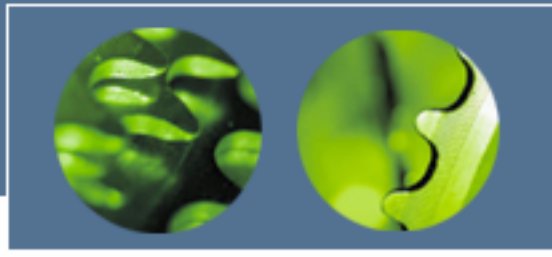

#### Medidas de Posição Dados Agrupados: Mediana / **Separatrizes**

 $\bullet$  Para definirmos um procedimento de cálculo da *mediana,* e quaisquer outras *separatrizes*, utilizaremos o exemplo abaixo:

TABELA 1.6 - Distribuição de frequência da variável  $S =$ salário dos empregados da seção de orçamento da Companhia Milsa.

| Classe de<br>salários        | Ponto médio<br>$s_i$ | Freqüência<br>$n_i$ | Porcentagem<br>$100 \cdot f_i$ |
|------------------------------|----------------------|---------------------|--------------------------------|
| $4,00 \longmapsto 8,00$      | 6,00                 | 10                  | 27,78                          |
| $8,00 \longmapsto 12,00$     | 10,00                | 12                  | 33,33                          |
| $12,00 \longmapsto 16,00$    | 14,00                | 8                   | 22,22                          |
| $16,00 \longleftarrow 20,00$ | 18,00                | 鼬                   | 13,89                          |
| $20,00 \longmapsto 24,00$    | 22,00                |                     | 2,78                           |
| <b>TOTAL</b>                 |                      | 36                  | 100,00                         |

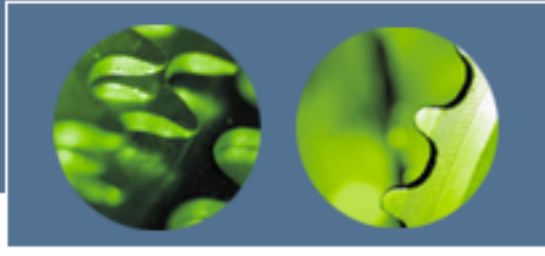

#### Medidas de Posição Dados Agrupados: Mediana / Separatrizes

• Encontra-se a classe onde está a *mediana.* Faz-se, *X* então, a proporcionalidade entre a área e a base dos retângulos hachurado e o que define a classe mediana ˆ

$$
\frac{1200 - 800}{33\%} = \frac{M_d - 800}{22\%}
$$

• $M_{\rm d}$  = 10,67

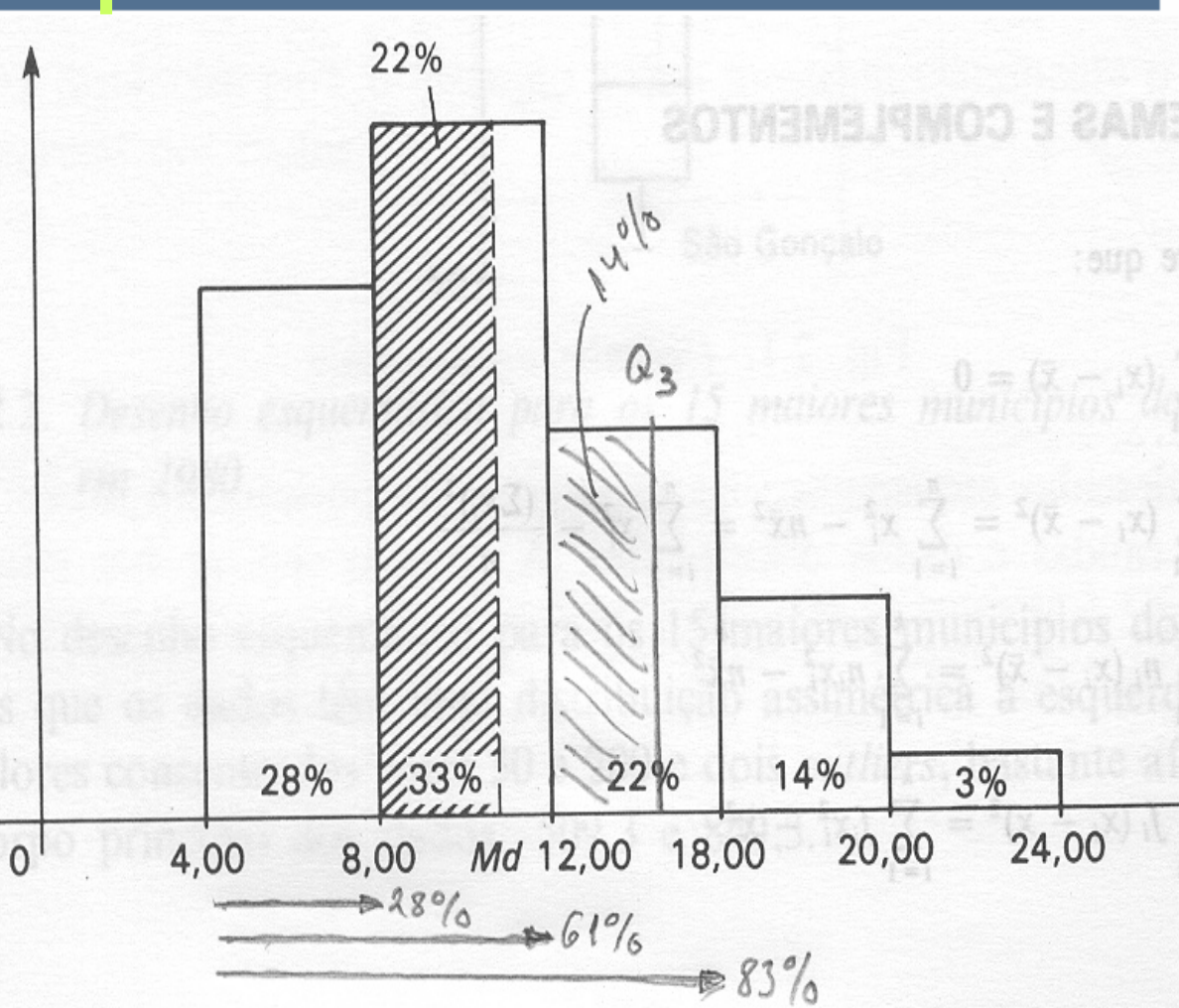

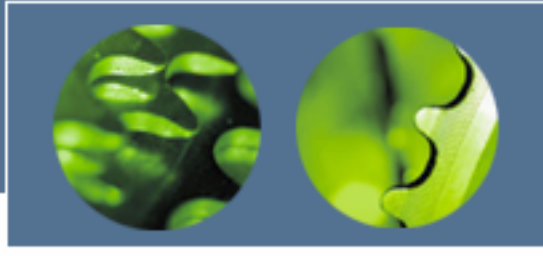

#### Medidas de Posição Dados Agrupados: Mediana / Separatrizes

• Encontra-se a classe onde está *Q3.* Faz-se, então, a proporcionalidade entre a área e a base dos retângulos hachurado e o que define a classe de *Q3*

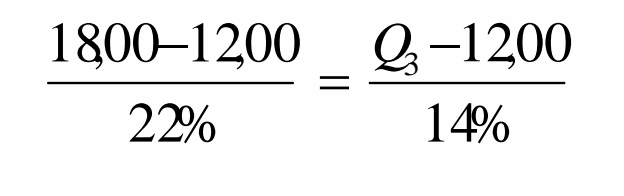

• $Q_3 = 15,82$ 

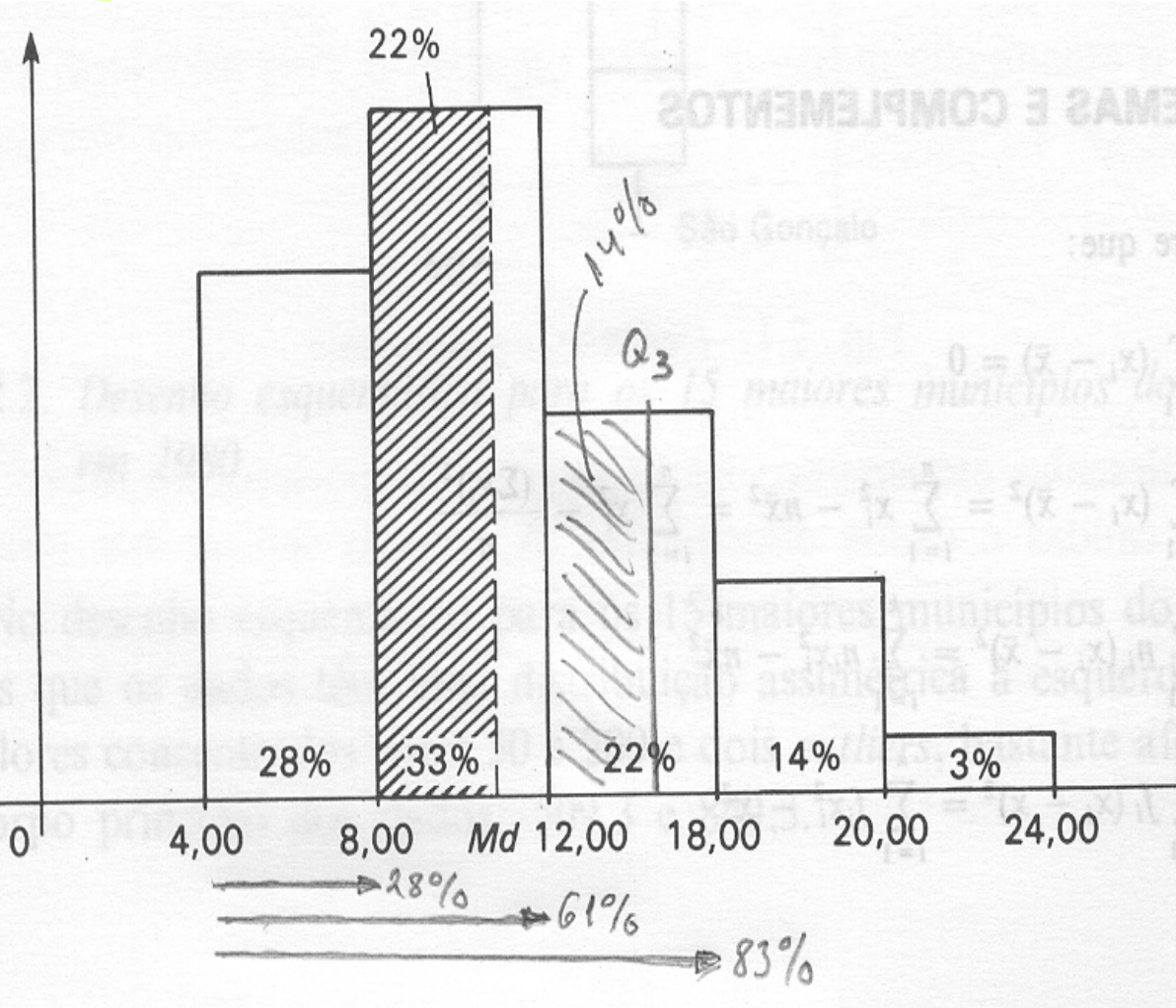

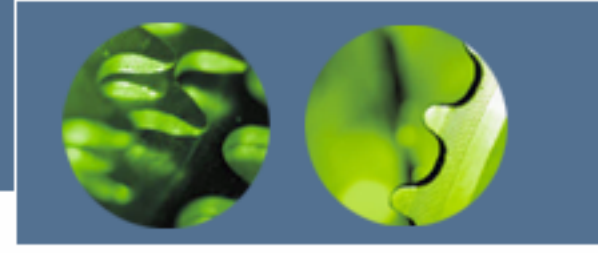

### Medidas de Dispersão (Dados Agrupados)

• O *desvio-padrão,* nesse caso, faz uma *ponderação* da distância dos pontos médios de cada classe para a média, e a respectiva freqüência de valores:

$$
s = \sqrt{\frac{\sum_{j=1}^{k} f_j(\tilde{x}_j - \bar{x})^2}{n-1}}
$$
 (amostra)  $\sigma = \sqrt{\frac{\sum_{j=1}^{k} f_j(\tilde{x}_j - \mu)^2}{N}}$  (população )

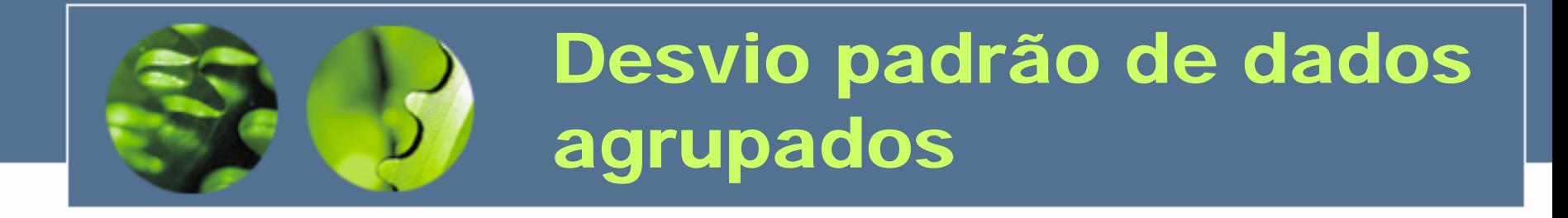

$$
s = \sqrt{\frac{n[\sum (f.x^{2})] - [\sum (f.x)]^{2}}{n(n-1)}}
$$

Desvio padrão para uma tabela de freqüências

- x = ponto médio da classe
- f = frequência da classe
- •n = tamanho da amostra (ou Σ *f* = soma das frequências)

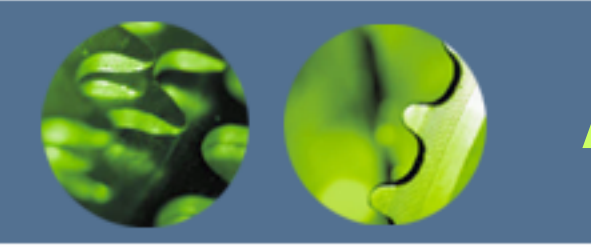

### Assimetria

- • Comparando a média, a moda e a mediana, podemos concluir pela assimetria da distribuição:
	- Assimetria: não simetria distribuição tende mais para um lado
- $\bullet$  Dados negativamente assimétricos (assimetria para a esquerda)
	- Média e mediana à esquerda da moda
	- Em geral, média à esquerda da mediana
- Dados positivamente assimétricos (assimetria para a direita)
	- Média e mediana à direita da moda
	- Em geral, média à direita da mediana

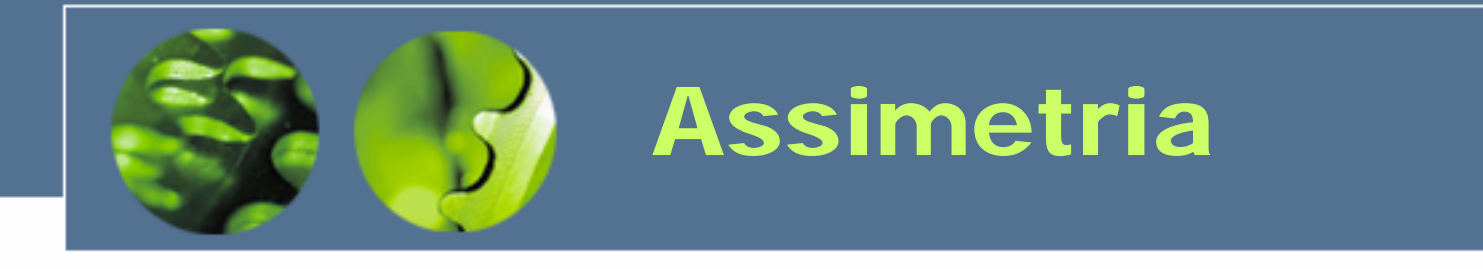

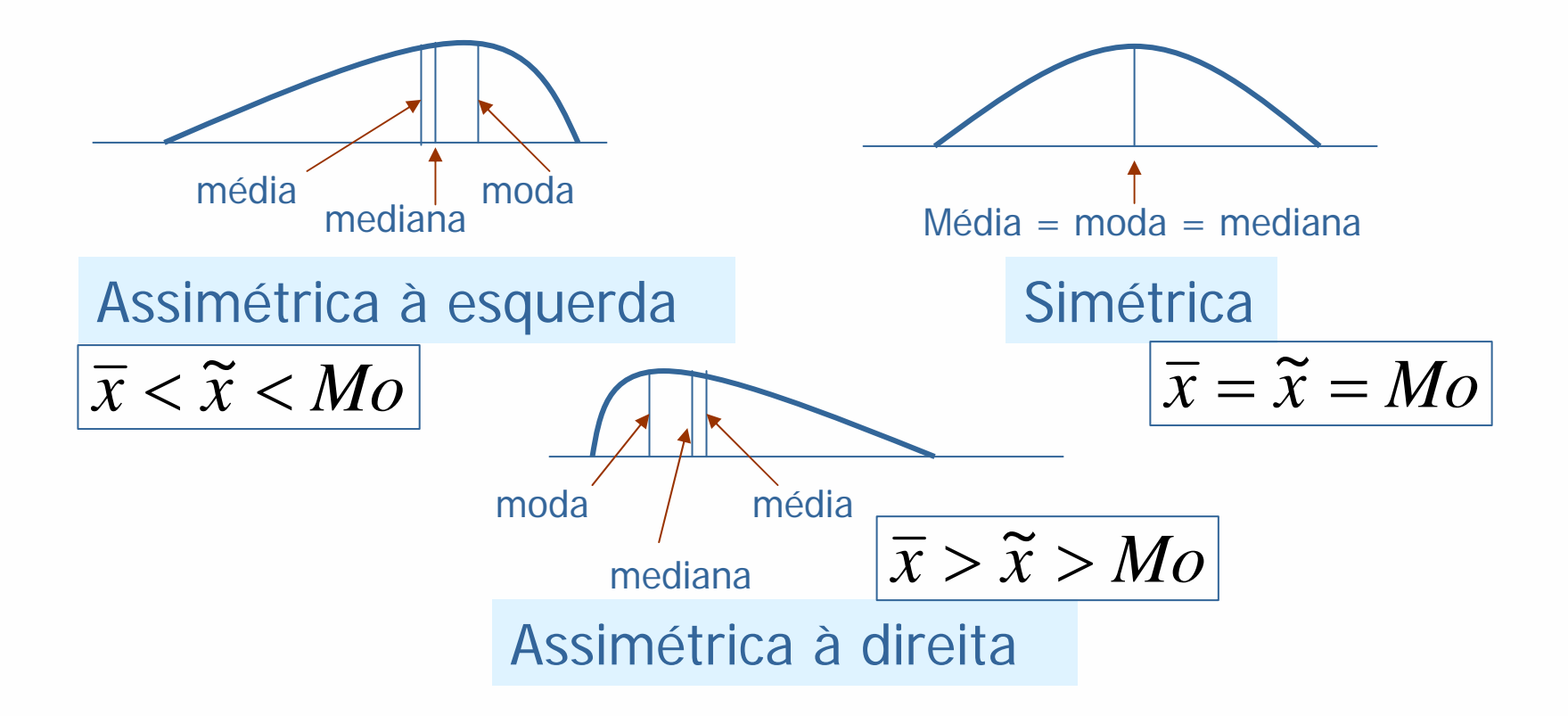

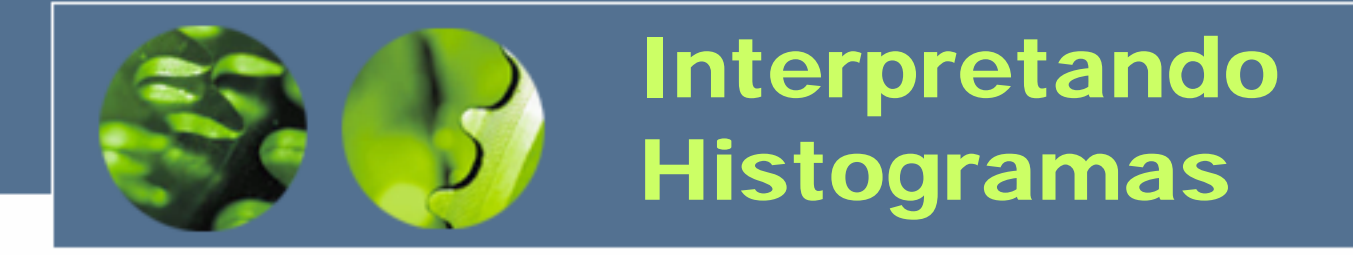

- Histograma é uma ferramenta estatística que permite resumir informações de um conjunto de dados, visualizando a *forma da distribuição* desses dados, a *localização* do valor central e a *dispersão* dos dados em torno do valor central
- Ou seja, em análises de processos produtivos, freqüentemente obtemos informações úteis sobre a população/amostra de dados coletados pela análise da *forma do histograma*

### Simétrico ou em Forma de Sino

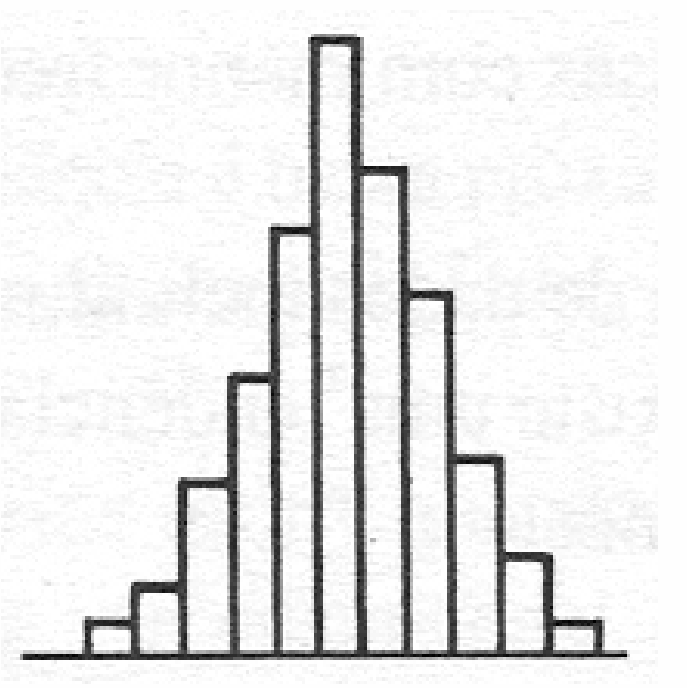

- • O valor médio está localizado no centro do histograma
- • A freqüência é mais alta no meio e diminui gradualmente na direção dos extremos
- • Ocorre quando não existem restrições aos valores que a *variável de controle* pode assumir
- • *Processo* geralmente sob controle, somente causas comuns estão presentes
- •*Processo* usualmente está estável

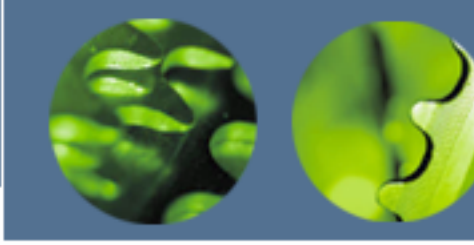

### Assimétrico

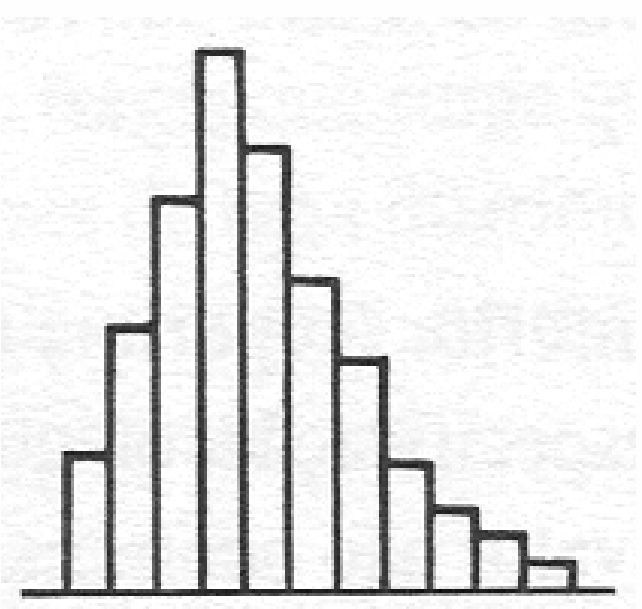

- • O valor médio está localizado fora do centro do histograma
- $\bullet$  A freqüência diminui gradativamente em um dos lados e de modo um tanto abrupto do outro lado
- $\bullet$  Ocorre quando não é possível que a *variável de controle* assuma valores mais altos (ou mais baixos)
- • *Processo* em que o limite inferior (superior) é controlado *(apenas um limite de especificação)*
- $\bullet$  Por exemplo, teoricamente é impossível valores inferiores à 0% para a *variável impureza*

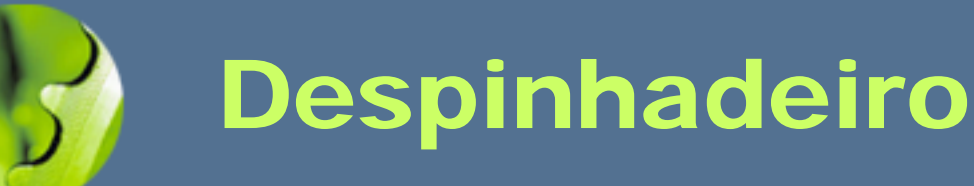

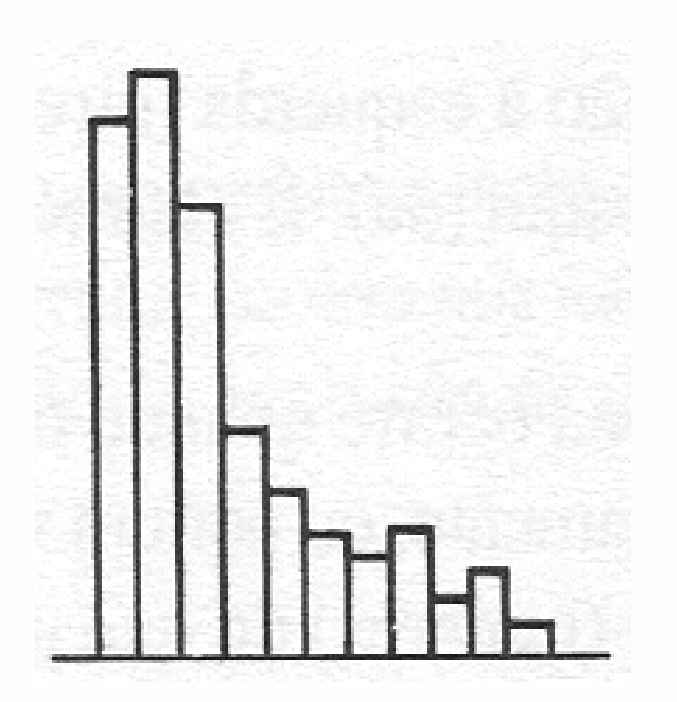

- • O valor médio está localizado fora do centro do histograma
- • A freqüência diminui abruptamente de um dos lados e suavemente em direção ao outro
- • *Processo* não atende às especificações e uma inspeção 100% é realizada para eliminar produtos defeituosos

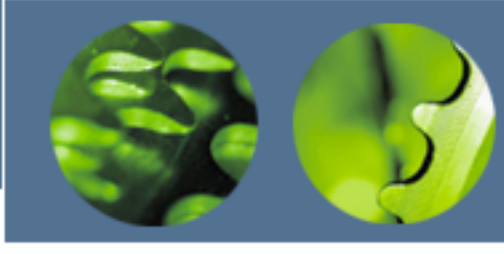

### Ilhas Isoladas ou Pico Isolado

- • Parte do gráfico é *relativamente* simétrica com o acréscimo de algumas classes mais afastadas de menores freqüências
	- • Ocorre quando dados de outra distribuição, diferente da distribuição da maior parte das medidas, são incluídos
	- • *Processo* com anormalidades, ou erro de medição e/ou registro de dados, ou inclusão de dados de um processo diferente

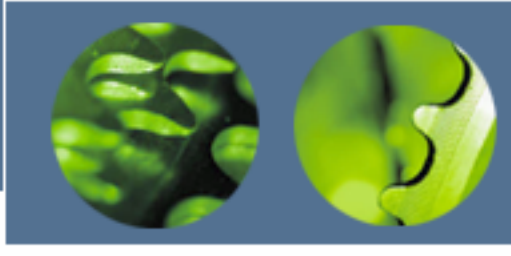

### Bimodal ou com Dois Picos

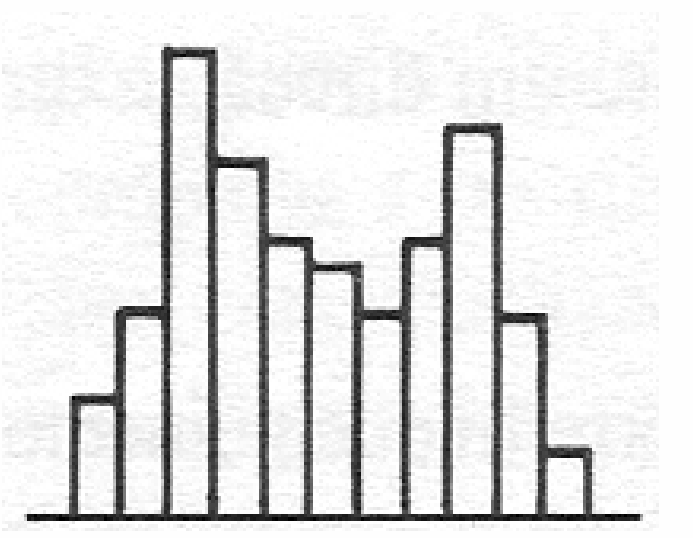

- $\bullet$  A freqüência é mais baixa no centro do histograma e existe um "pico" em cada lado
- • Ocorre quando dados de duas distribuições, com médias muito diferentes, são misturados
- $\bullet$  Os valores da *variável de controle*devem estar associados a duas máquinas ou dois turnos distintos, por exemplo

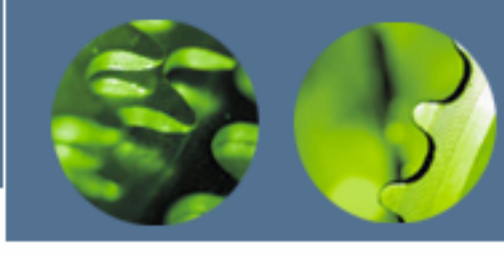

## Achatado ou Platô

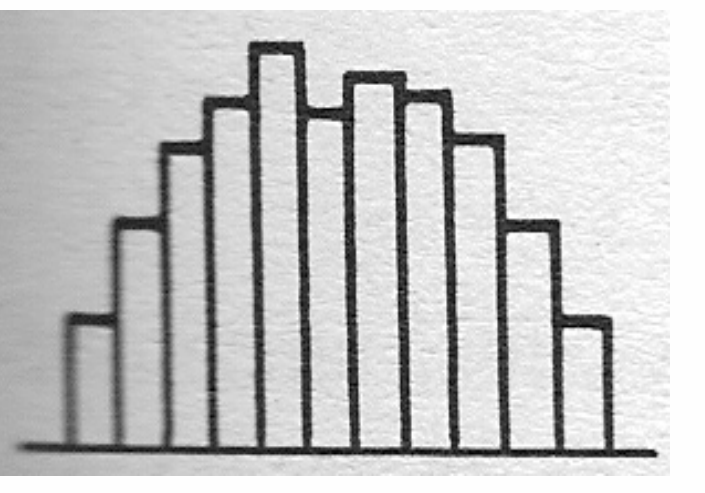

- $\bullet$  Todas as classes possuem mais ou menos a mesma freqüência, exceto aquelas das extremidades
- • Ocorre quando dados de duas distribuições, com médias *não muito* diferentes, são misturados
- • Os valores da *variável de controle*devem estar associados a níveis distintos de algum (ou alguns) dos fatores que constituem o processo em análise

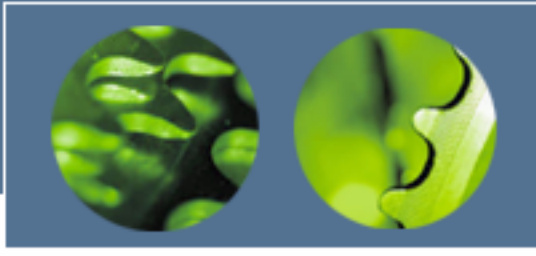

Histogramas e Limites de Especificação de Processos

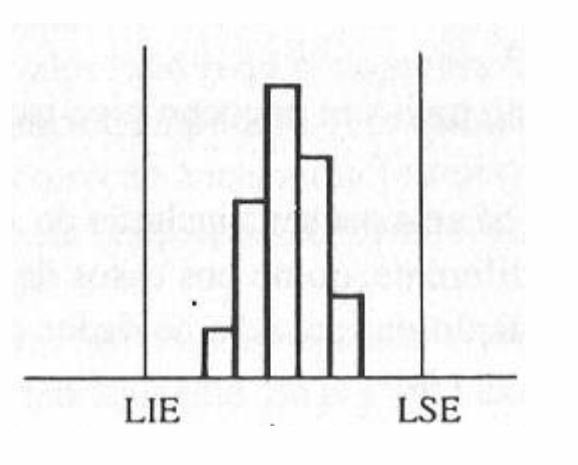

- • Atende, com folga, os limites de especificação
- •Média no centro da faixa de especificação
- •Variabilidade aceitável
- •Manter a situação atual

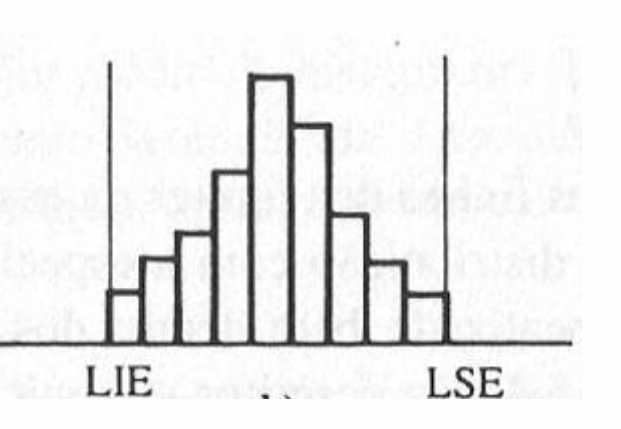

- • Especificação atendida sem nenhuma margem extra
- •Média no centro da faixa de especificação
- •Variabilidade um pouco elevada
- • Adotar medidas para reduzir um pouco a variabilidade

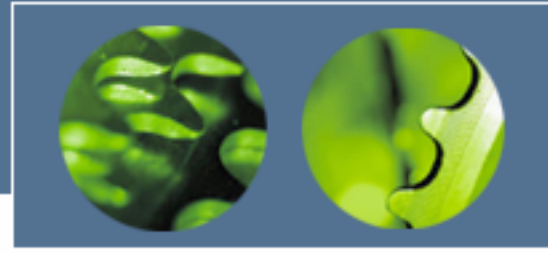

#### Histogramas e Limites de Especificação de Processos

- •*Não atende* os limites de especificação
- •Média deslocada para a esquerda
- •Variabilidade aceitável
- • Adotar medidas para deslocar a média para o centro (valor nominal)
- •*Não atende* os limites de especificação
- •Média no centro da faixa de especificação
- •Variabilidade elevada
- •Adotar medidas para reduzir a variabilidade
- •*Não atende* os limites de especificação
- •Média deslocada para a esquerda
- •Variabilidade elevada
- • Adotar medidas para deslocar a média para o centro e reduzir a variabilidade

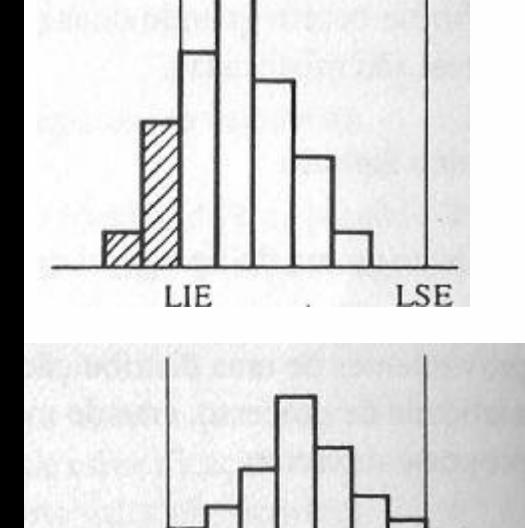

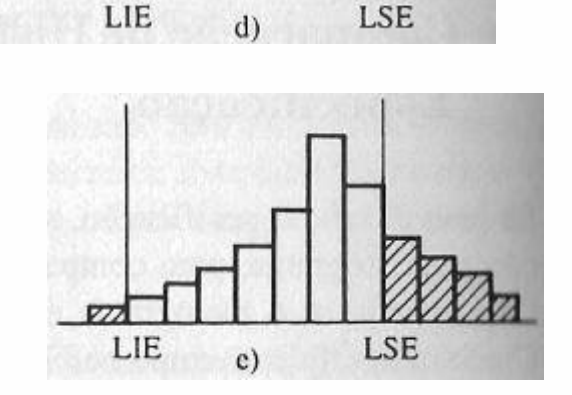

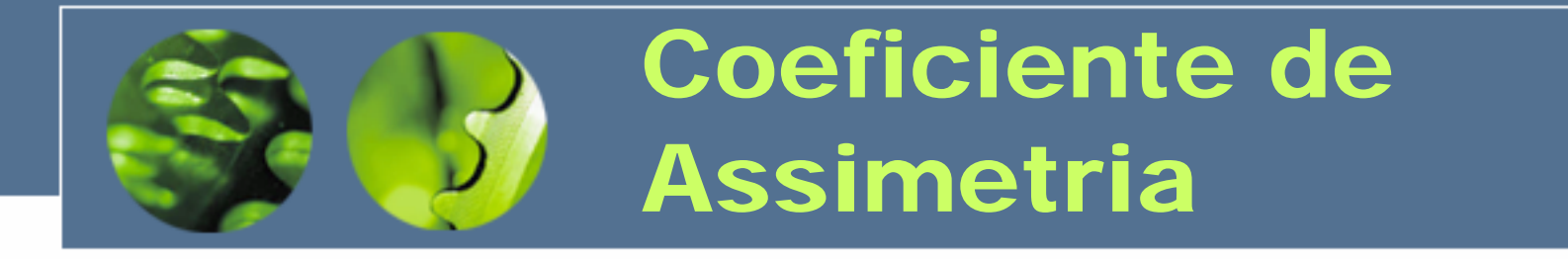

#### Coeficiente de Assimetria de Pearson (As)  $3\cdot(\bar{x}-\tilde{x})$ *As*

=

 $\blacksquare$  Permite comparar duas ou mais distribuições diferentes e avaliar qual é mais assimétrica.

*s*

- $\overline{\phantom{a}}$  Quanto maior o Coeficiente de Assimetria de Pearson, mais assimétrica é curva.
	- Assimétrica moderada: 0,15< | As | <1
	- Assimétrica forte: |As|>1

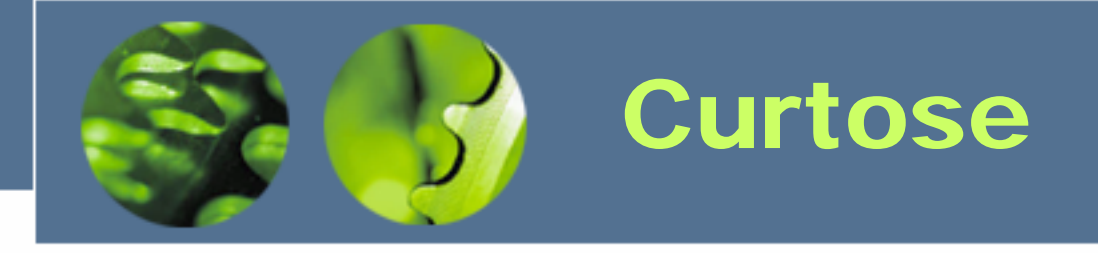

Grau de achatamento (ou afilamento) de uma distribuição em relação com a distribuição normal.

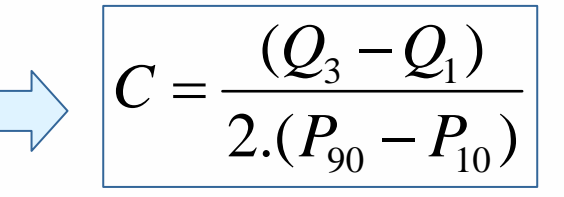

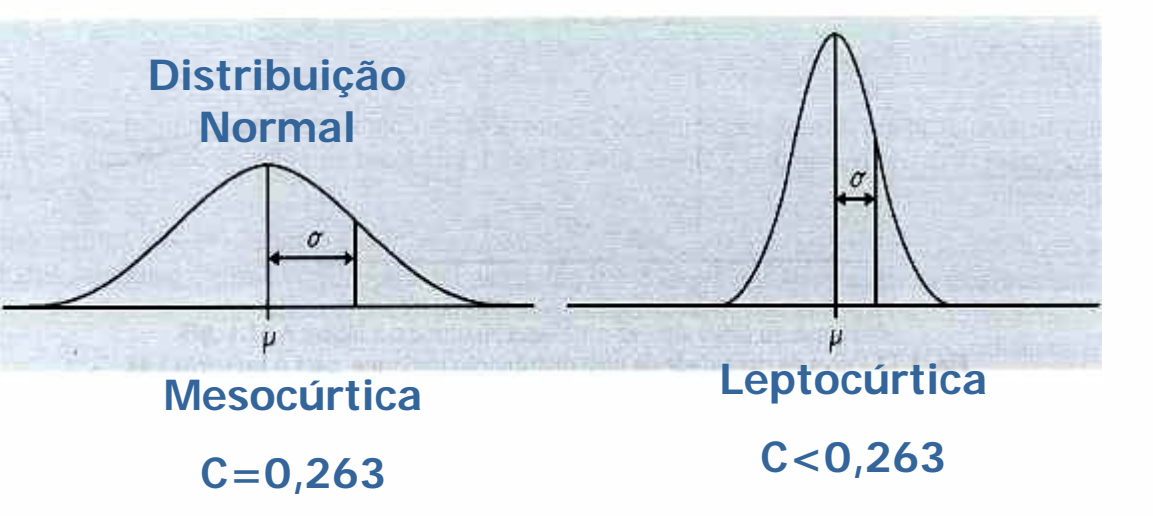

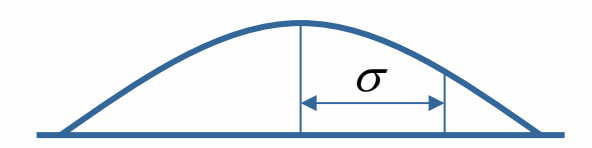

**PlaticúrticaC>0,263**